- 13 ISBN 9787562524847
- 10 ISBN 756252484X

出版时间:2010-8

页数:113

版权说明:本站所提供下载的PDF图书仅提供预览和简介以及在线试读,请支持正版图书。

## www.tushu000.com

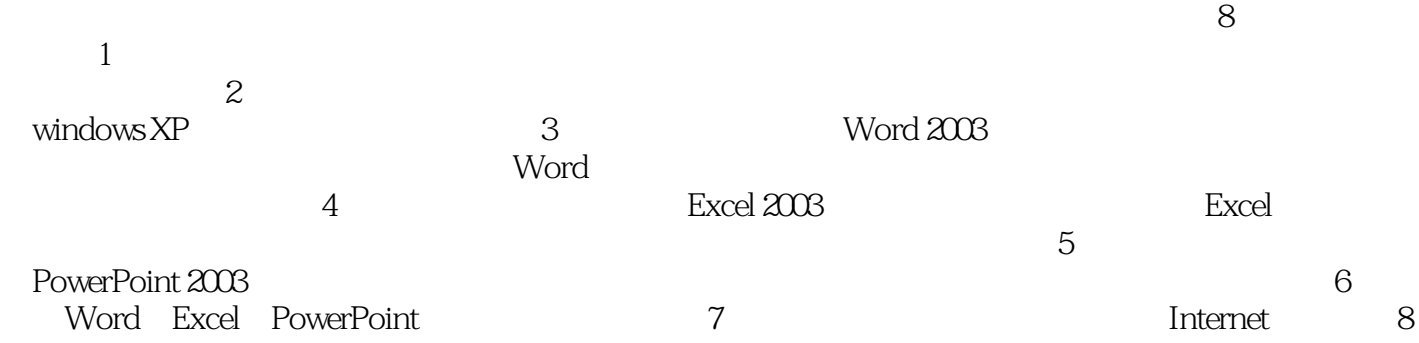

*Page 2*

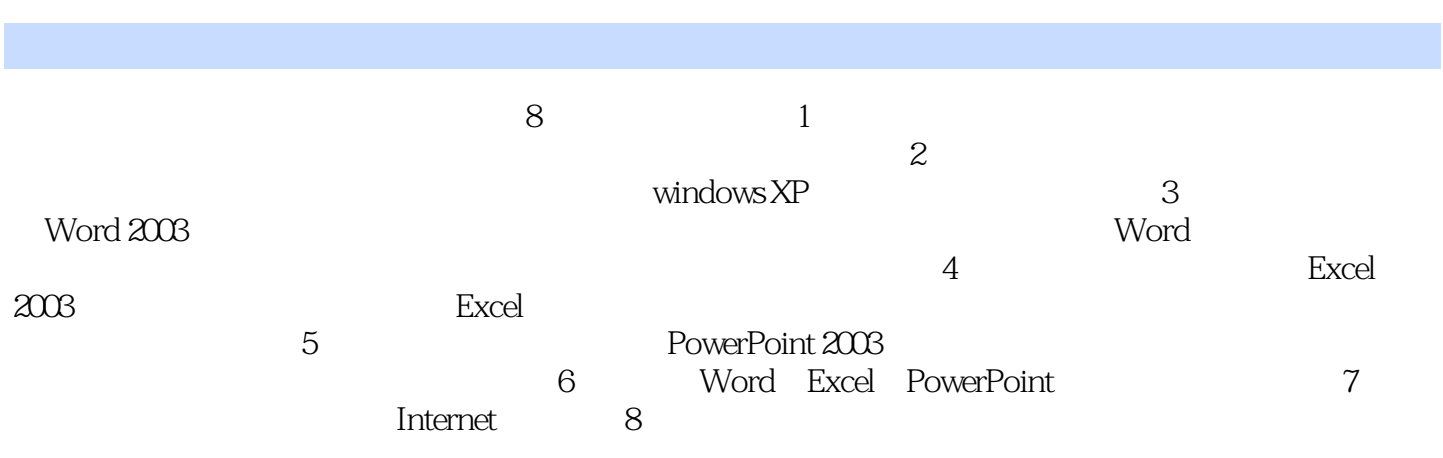

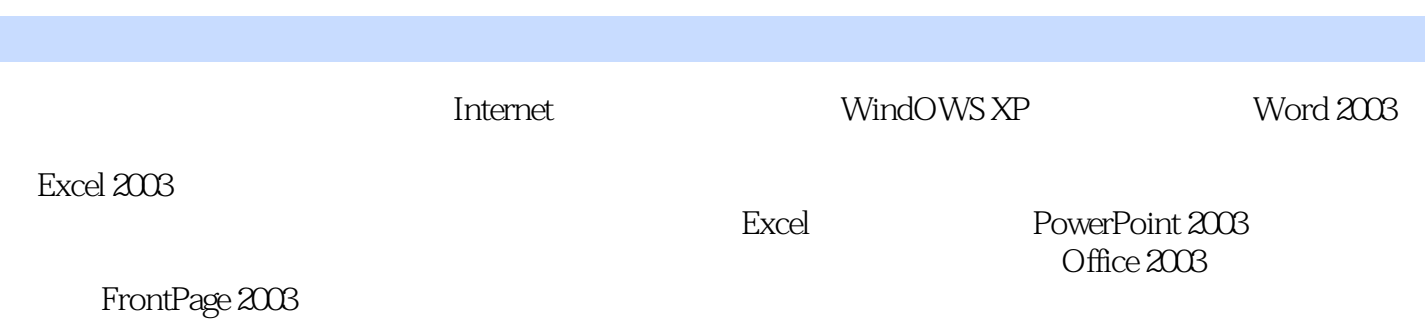

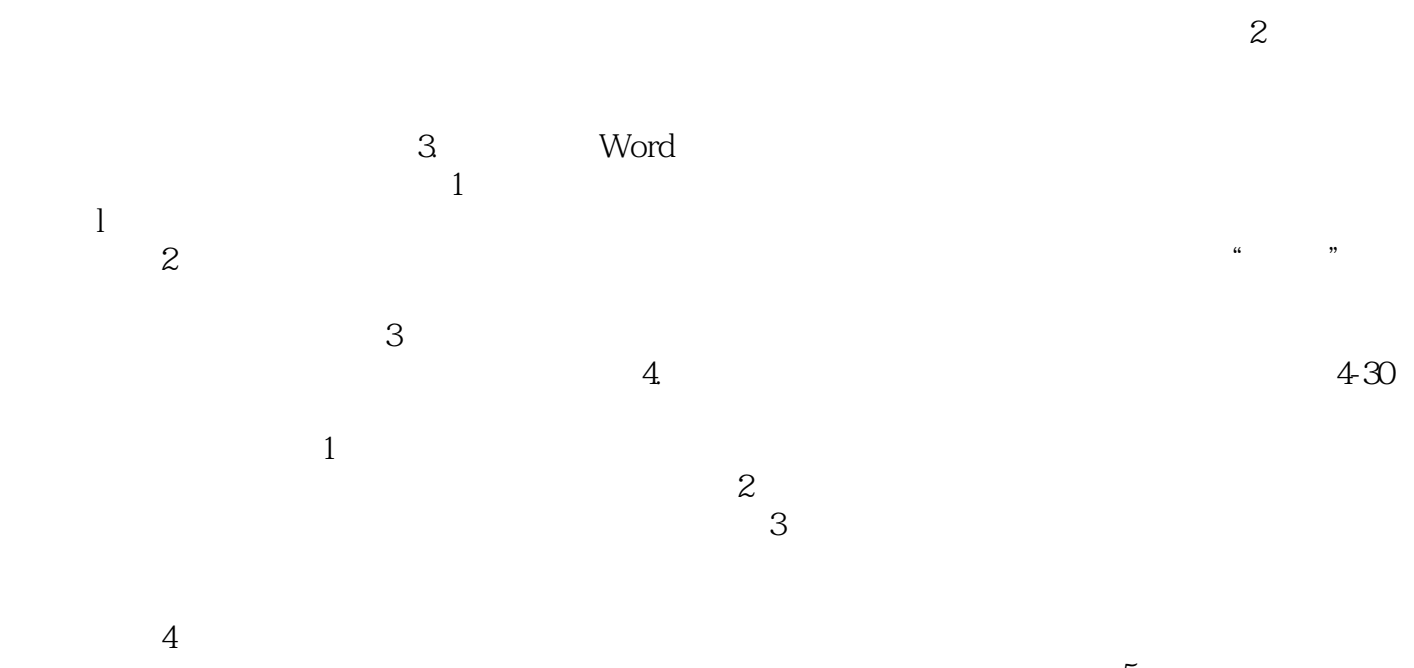

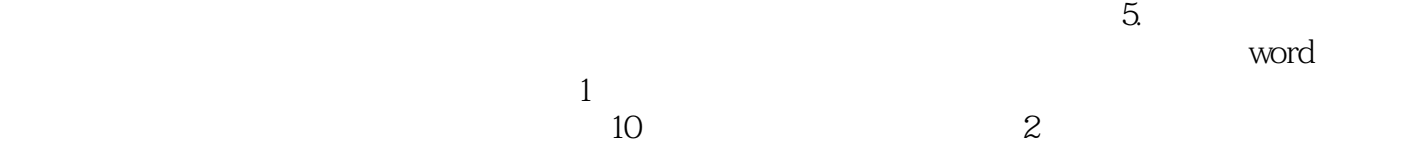

 $10$ 

*Page 5*

1、15

本站所提供下载的PDF图书仅提供预览和简介,请支持正版图书。

:www.tushu000.com